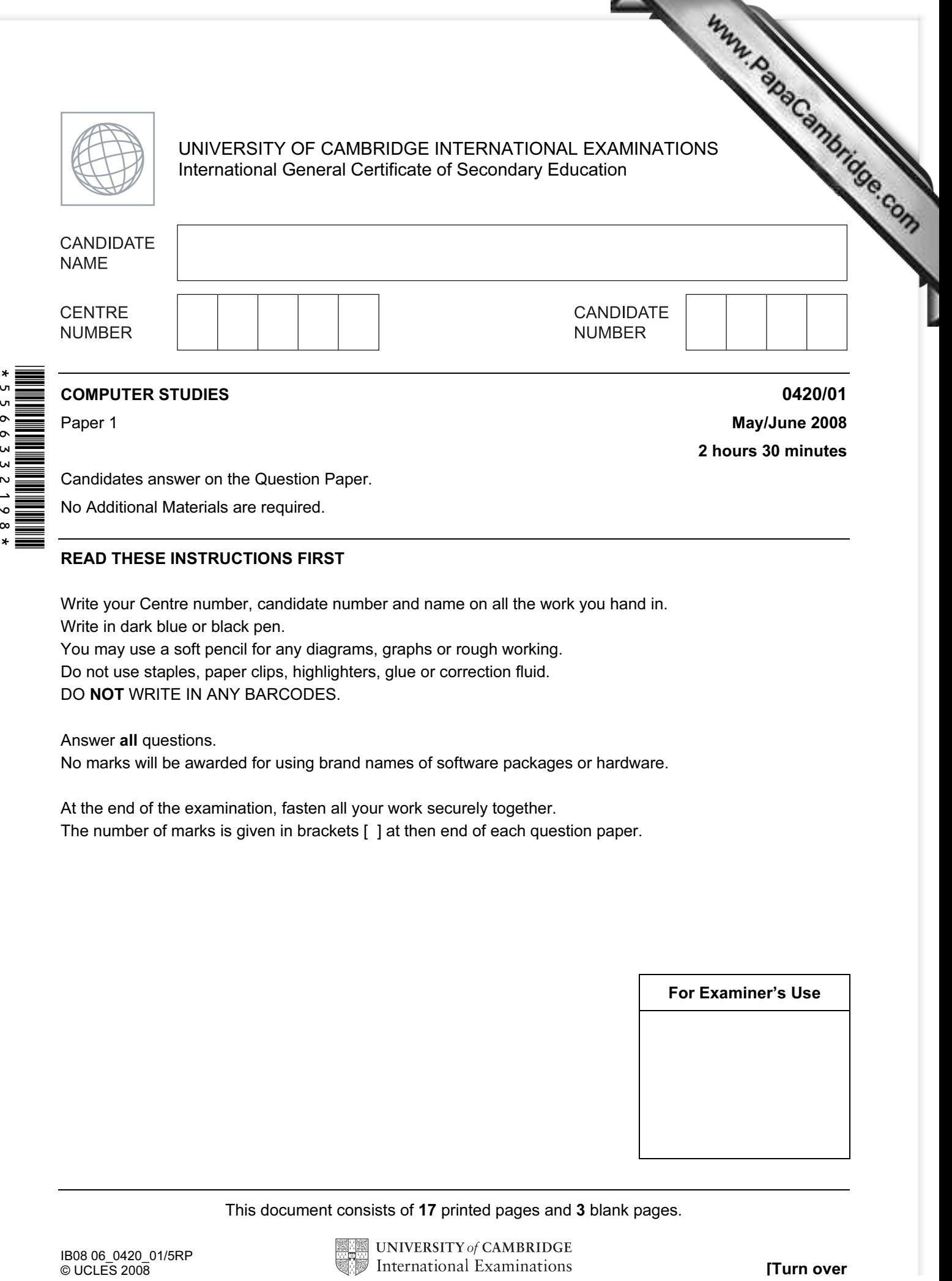

Candidates answer on the Question Paper.

No Additional Materials are required.

## READ THESE INSTRUCTIONS FIRST

Write your Centre number, candidate number and name on all the work you hand in. Write in dark blue or black pen.

You may use a soft pencil for any diagrams, graphs or rough working. Do not use staples, paper clips, highlighters, glue or correction fluid.

DO NOT WRITE IN ANY BARCODES.

Answer all questions.

No marks will be awarded for using brand names of software packages or hardware.

At the end of the examination, fasten all your work securely together. The number of marks is given in brackets [ ] at then end of each question paper.

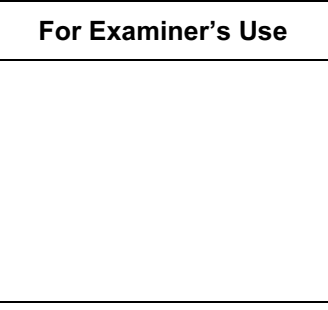

This document consists of 17 printed pages and 3 blank pages.

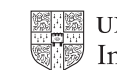

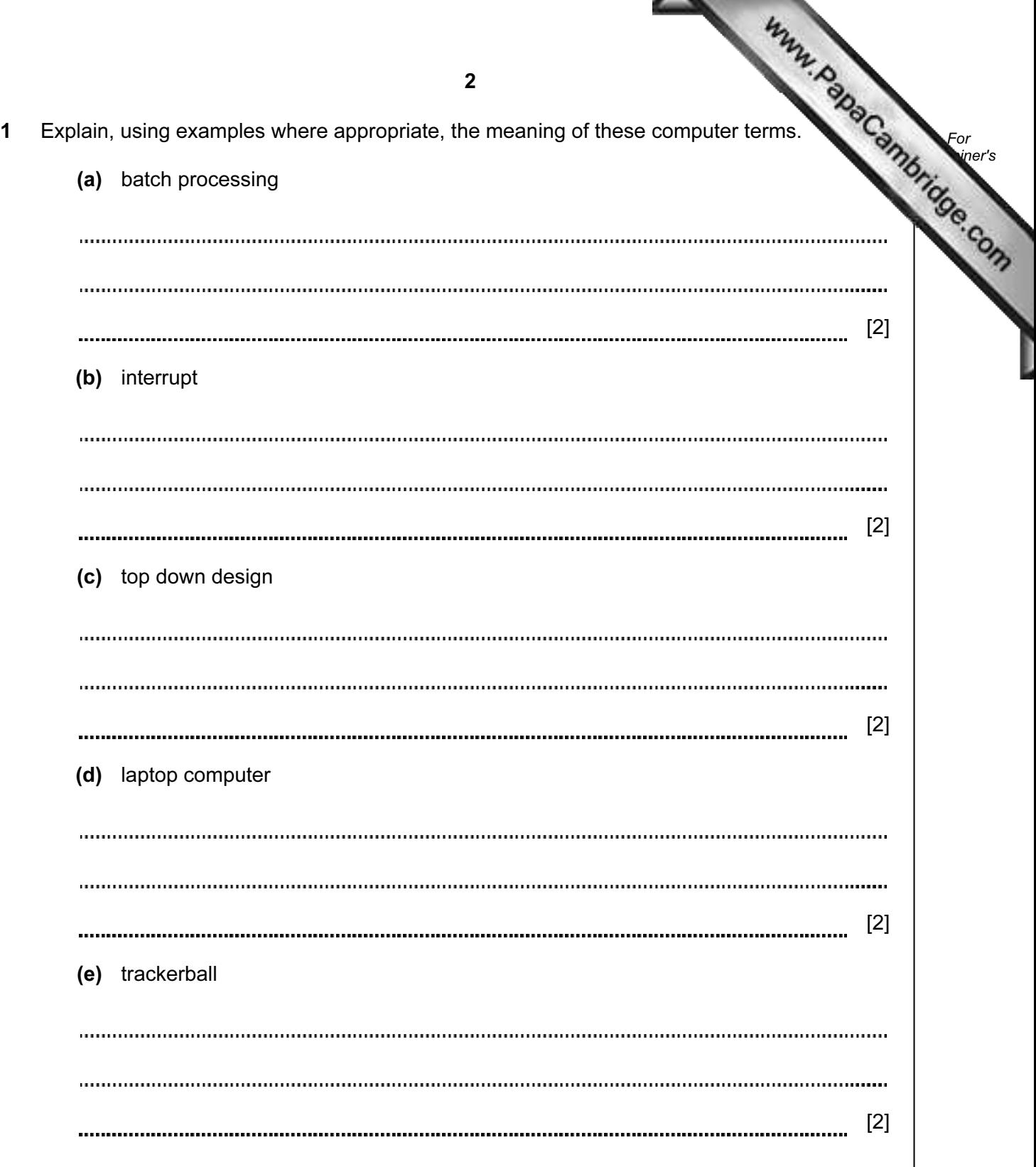

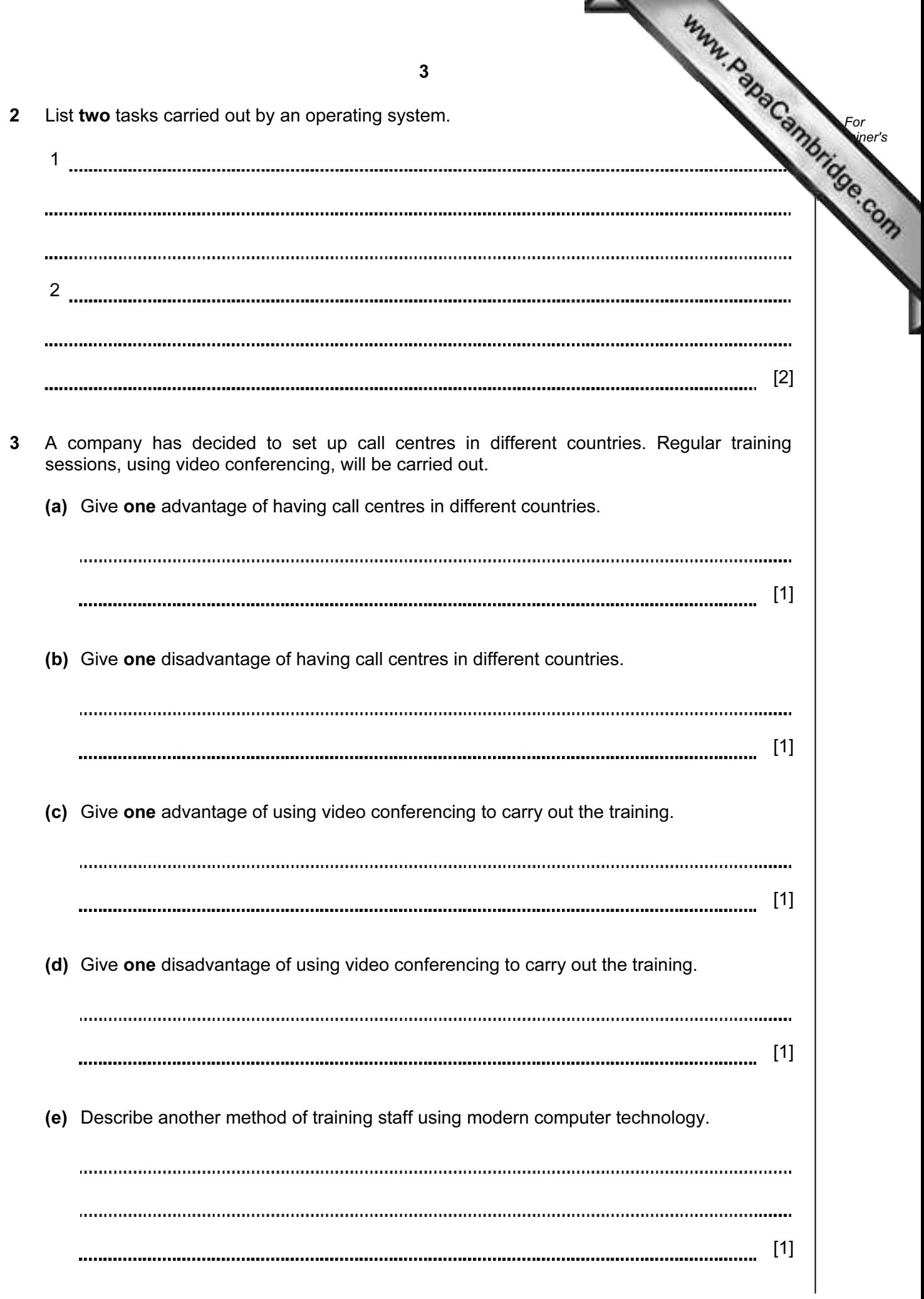

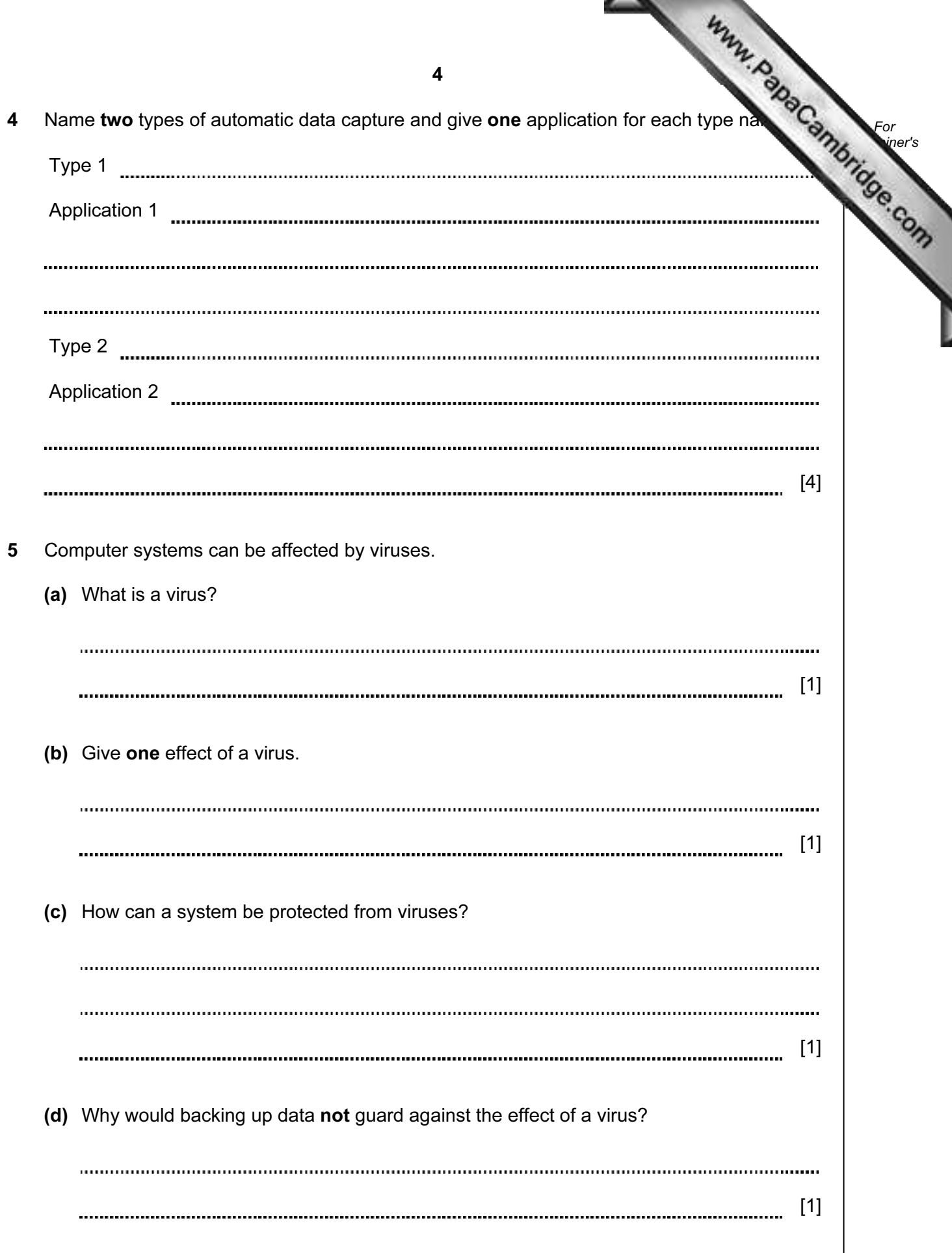

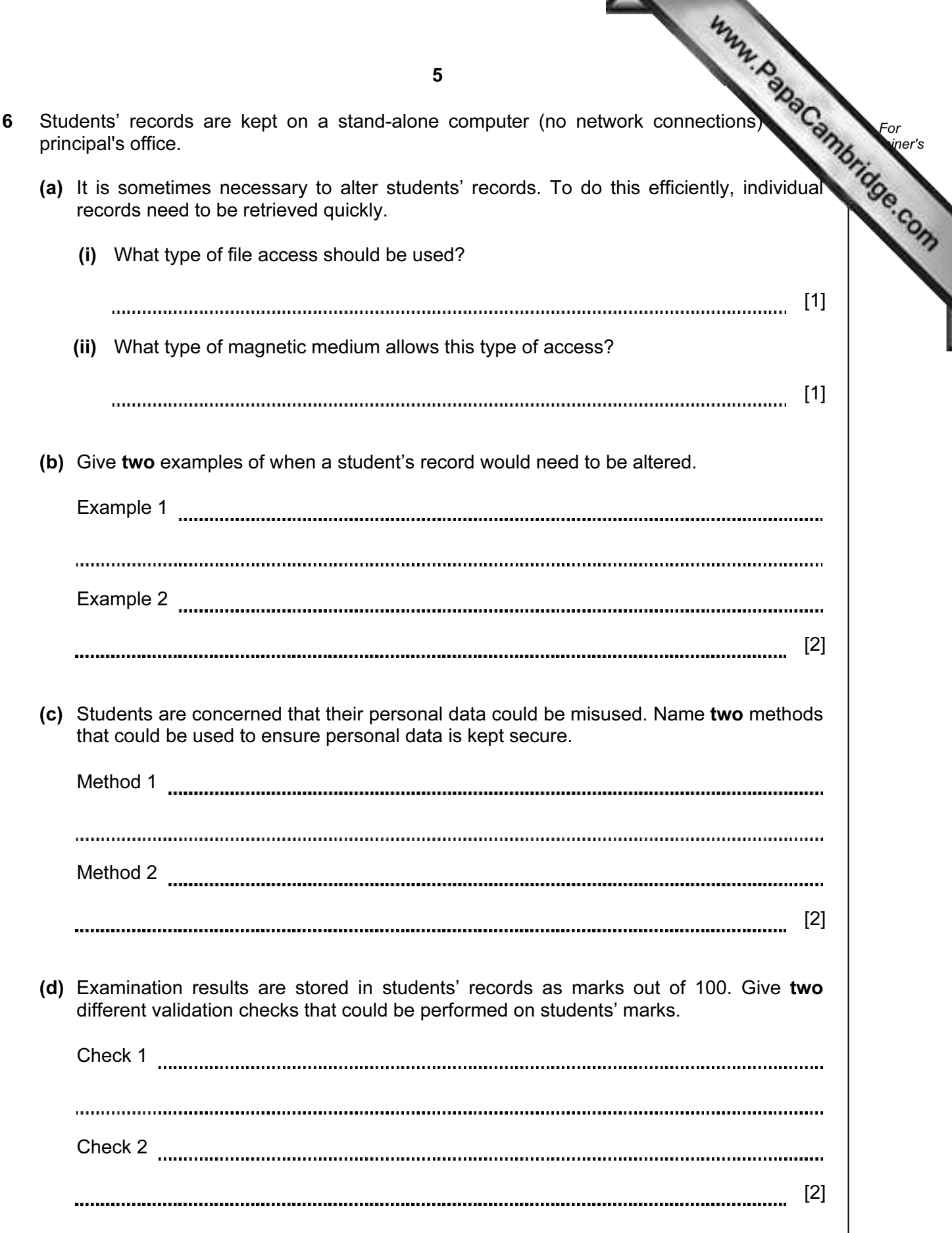

s

7 A floor turtle can use the following instructions:

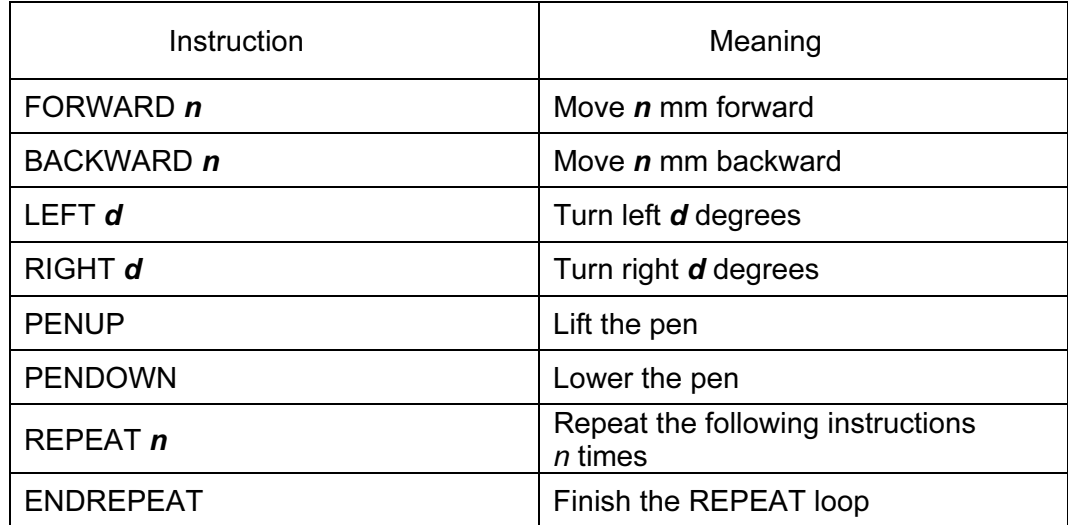

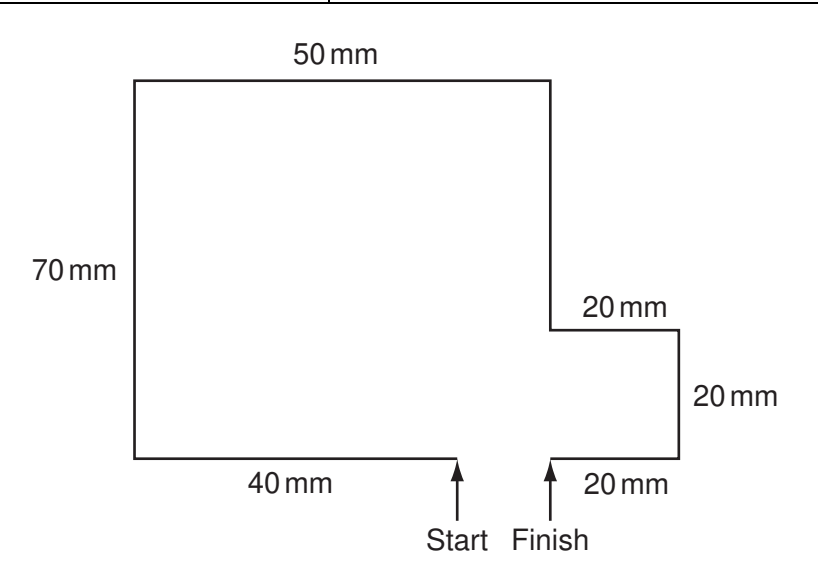

Complete the set of instructions to draw the above shape.

PENDOWN LEFT 90 FORWARD [4]

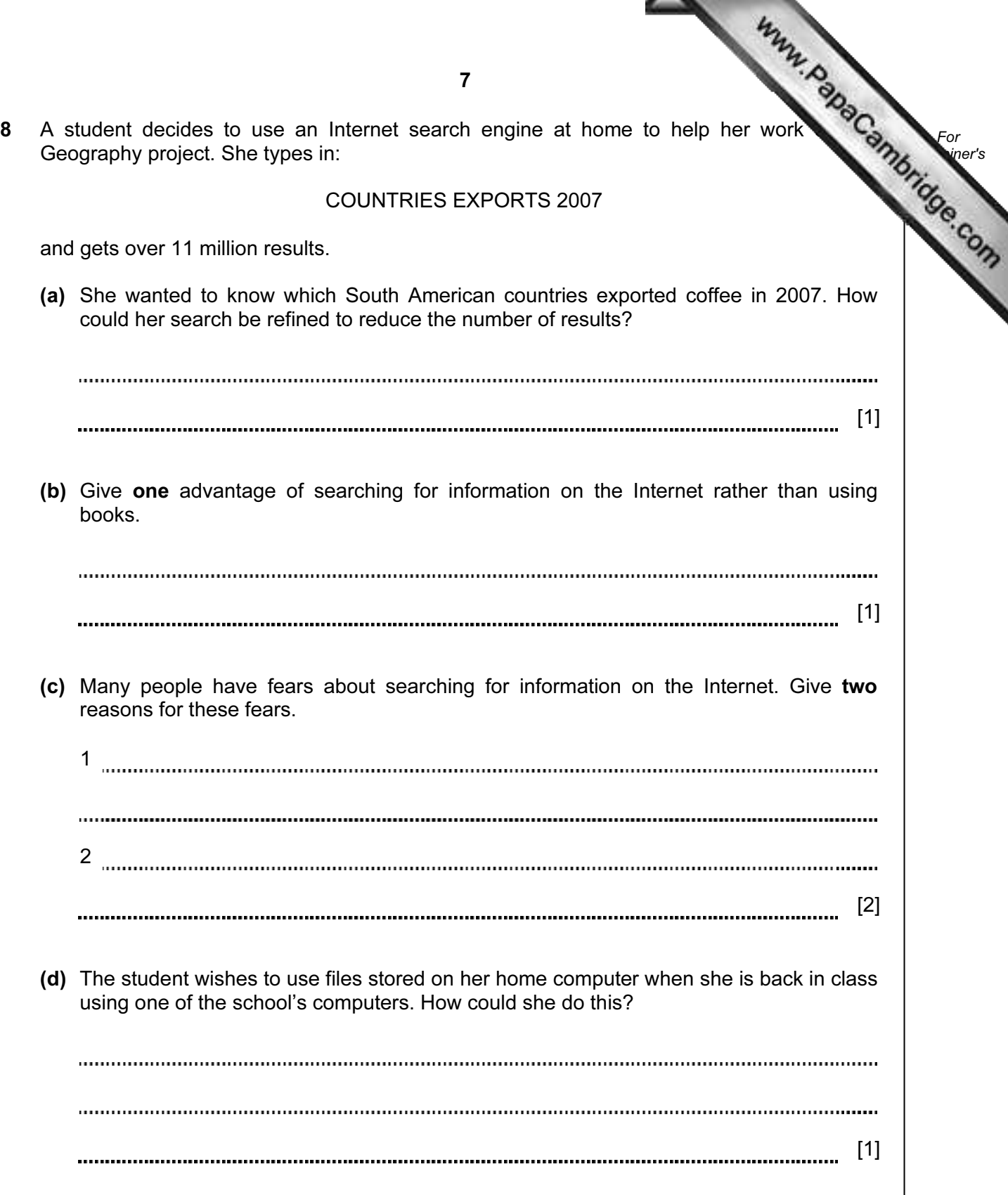

9 The following flowchart inputs two numbers, carries out a calculation and then output result.

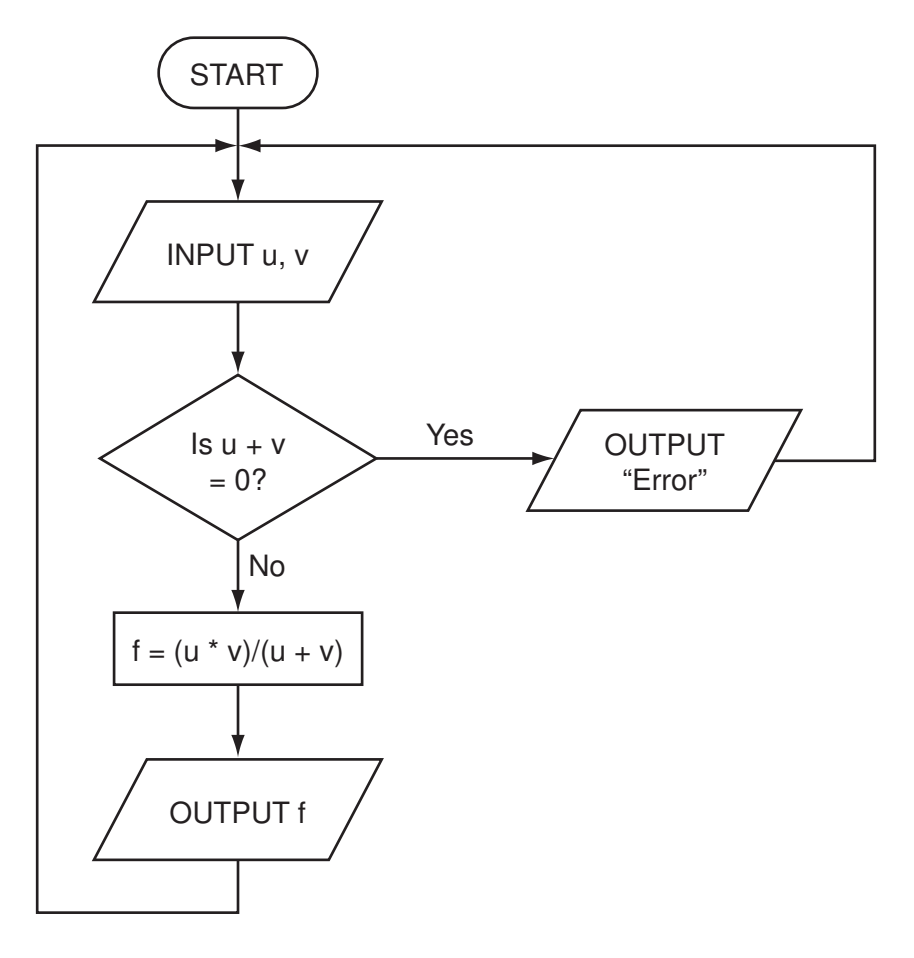

(a) Complete the following table for the three sets of input data.

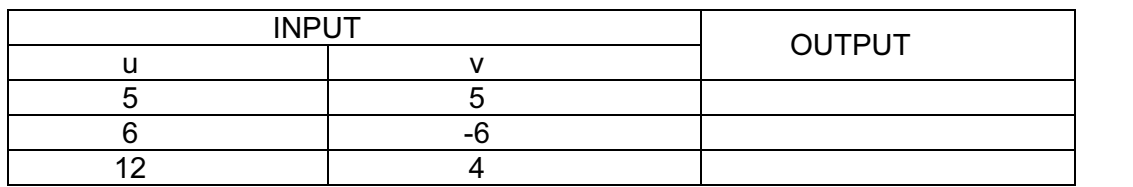

[3]

For **Example 1** Use

(b) The above algorithm has been placed in a library of routines. Give one advantage of doing this.

. . . . . . . . . . . . . . . [1] 

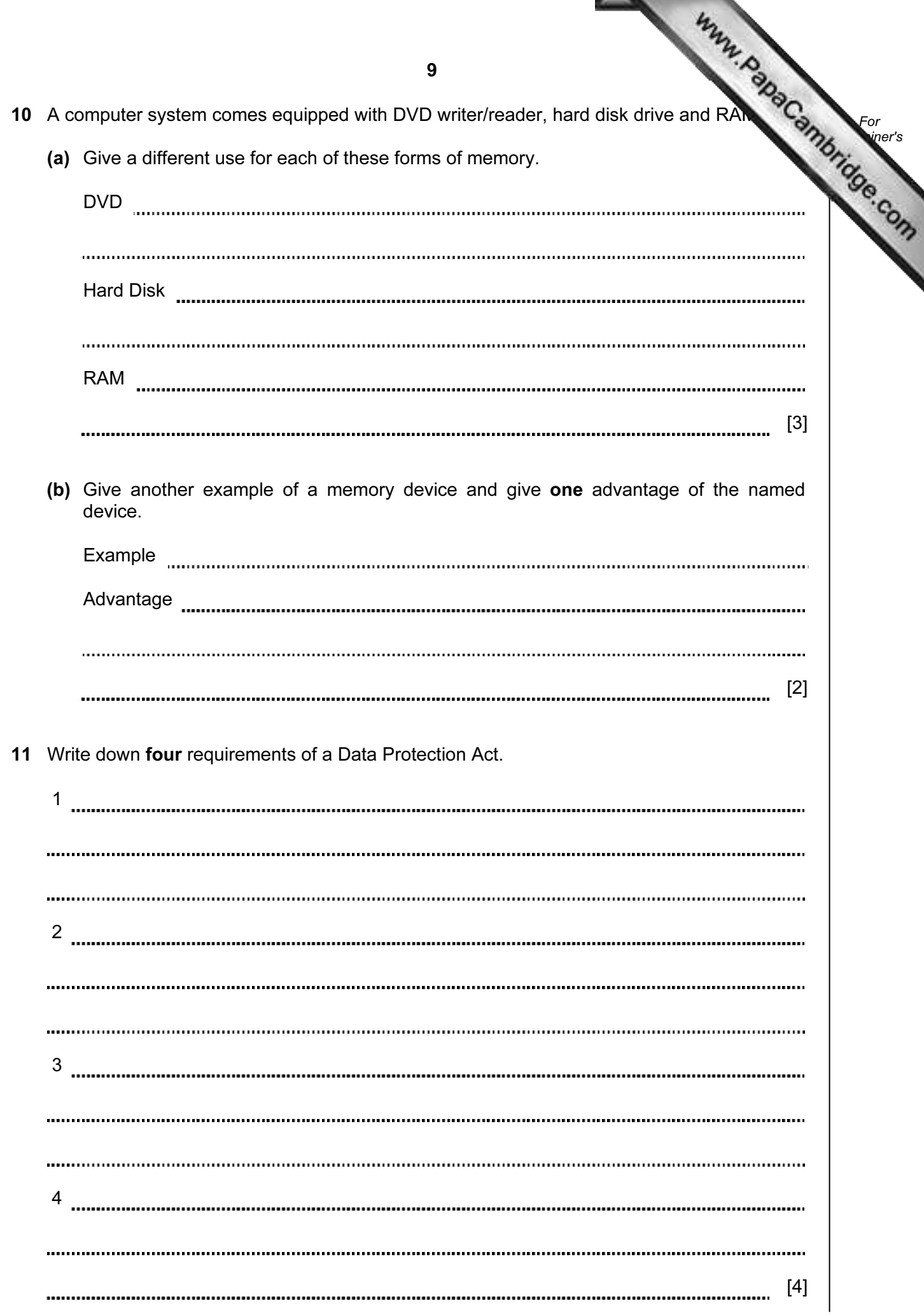

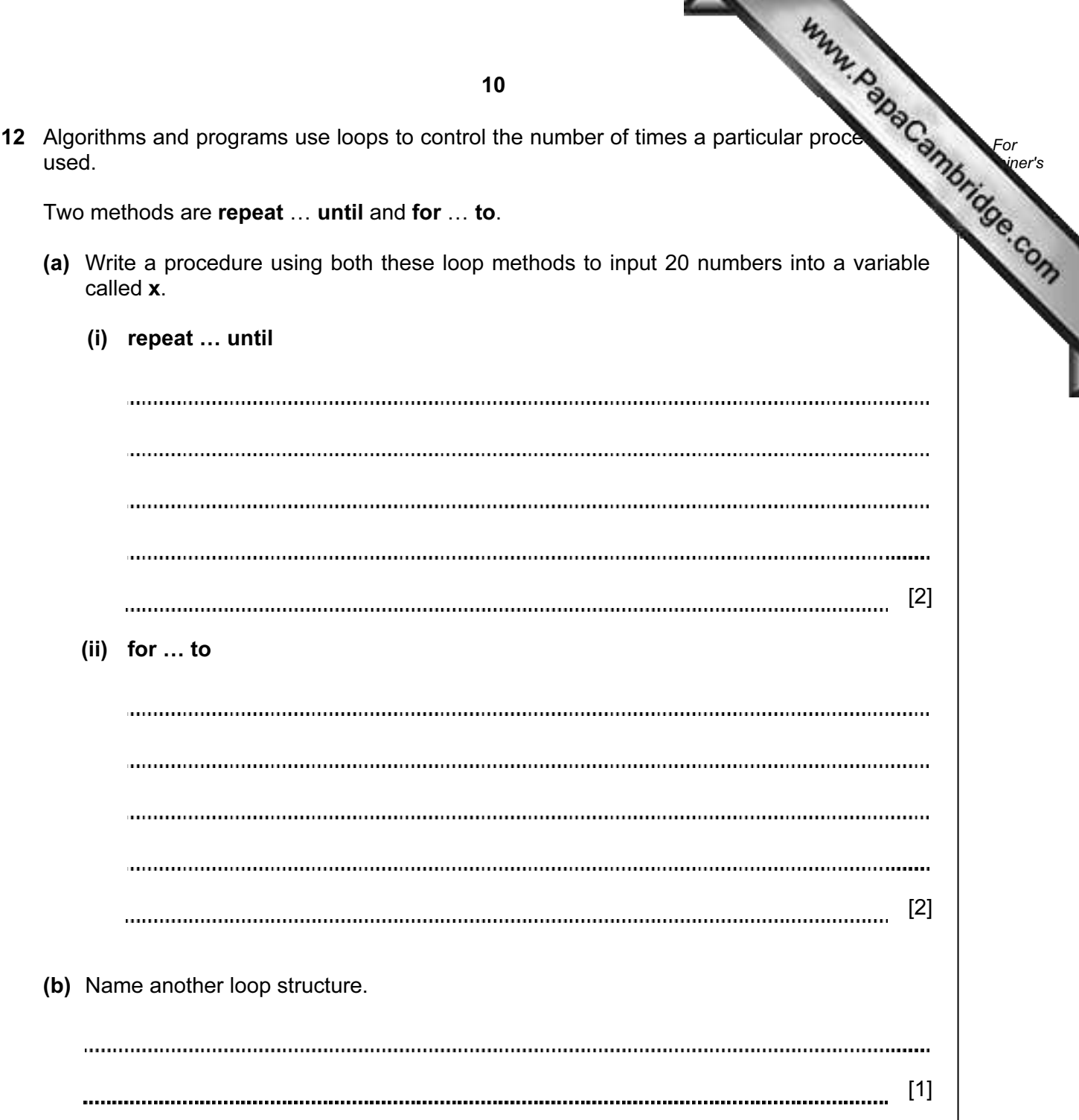

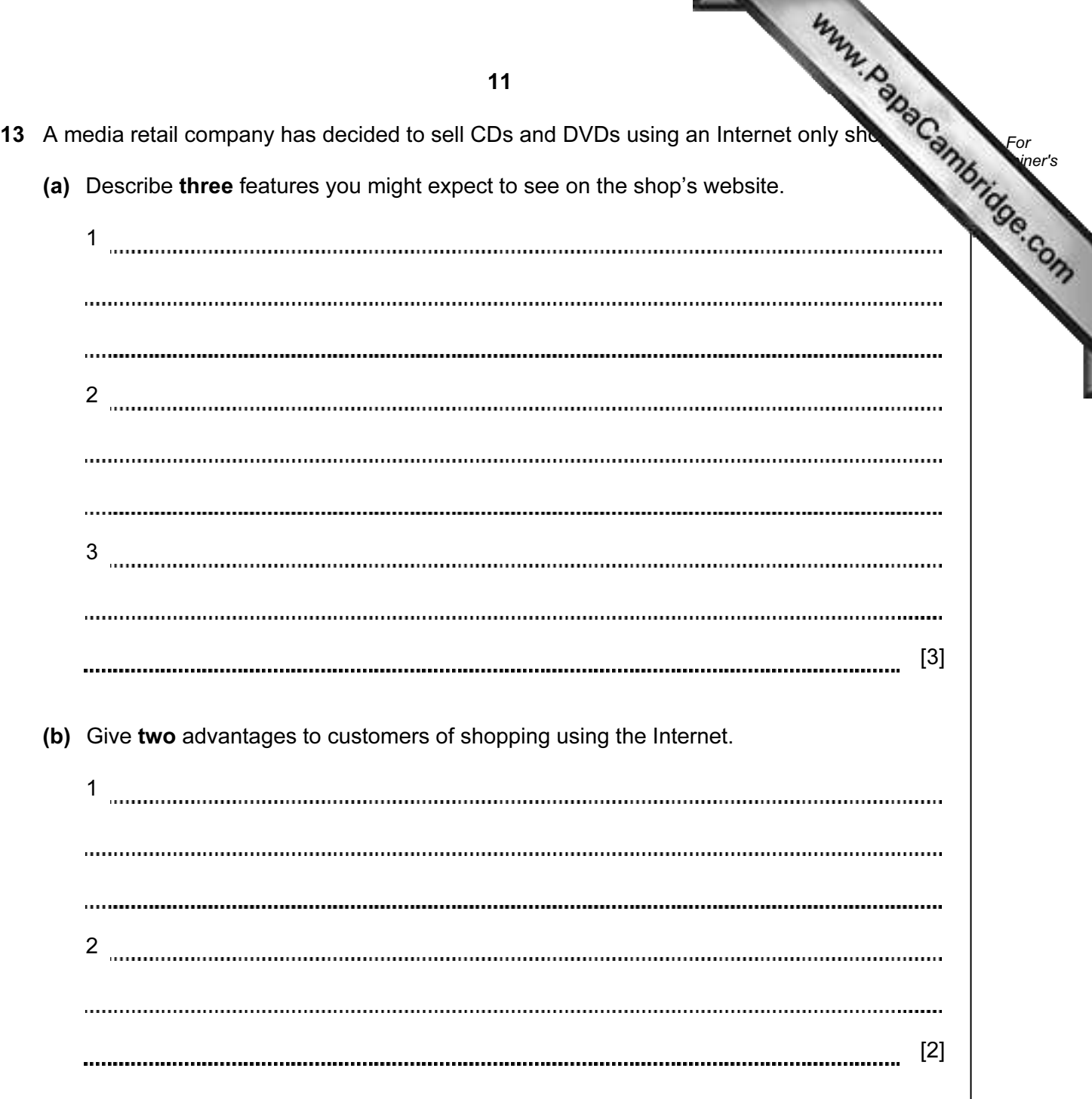

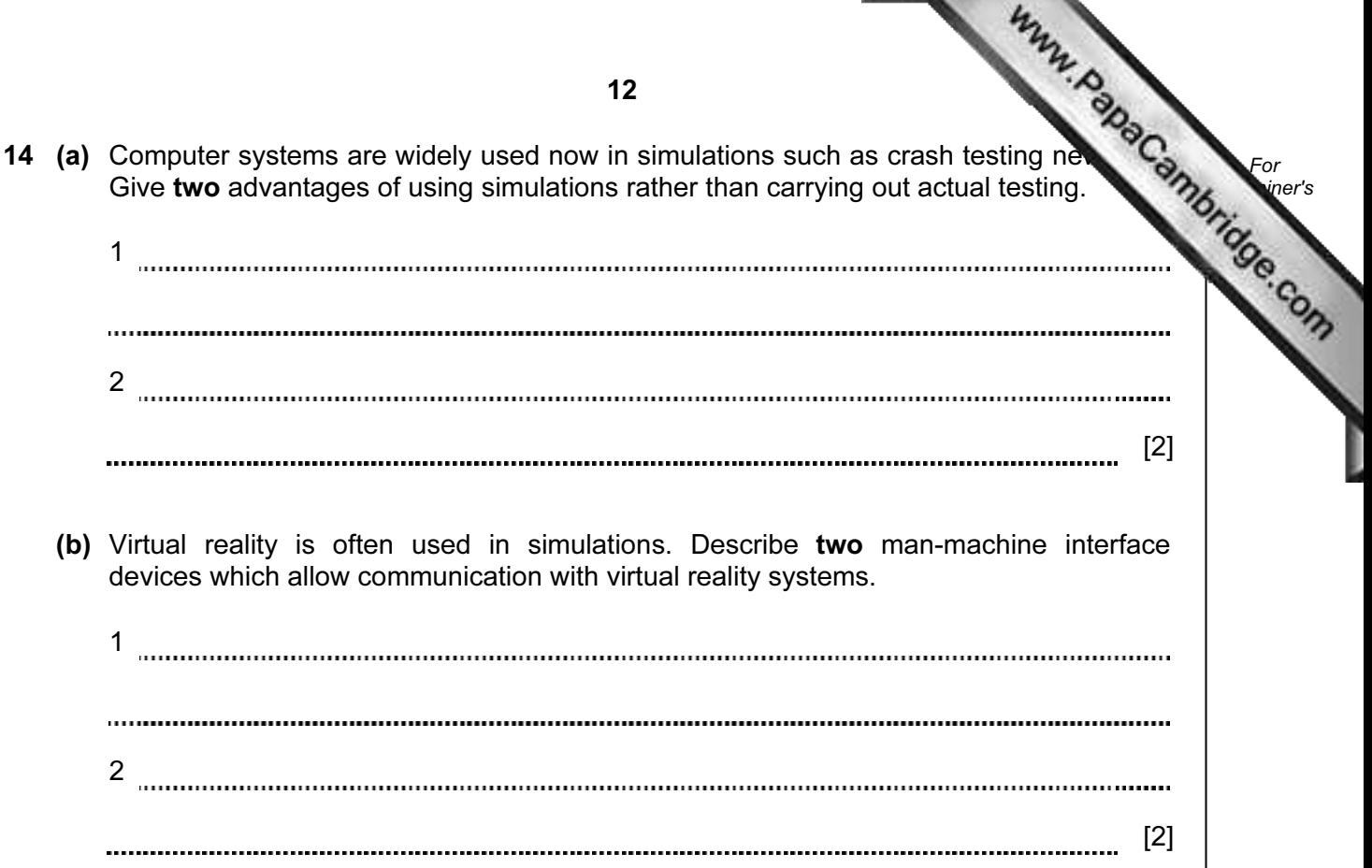

15 A systems analyst has designed a new computer system for a large company.

abnormal test data and extreme test data.

(a) Name two methods of implementing this new system and describe one advantage using each method. (Do not give the same advantage for Method 1 and Method 2.)

Method 1: Advantage: Method 2: Advantage: [4] (b) Before the system is implemented, it needs to be fully tested. One of the tests will be to check that the company does not pay a worker more than \$800 per week. Use examples of a worker's pay to explain what is meant by normal test data,

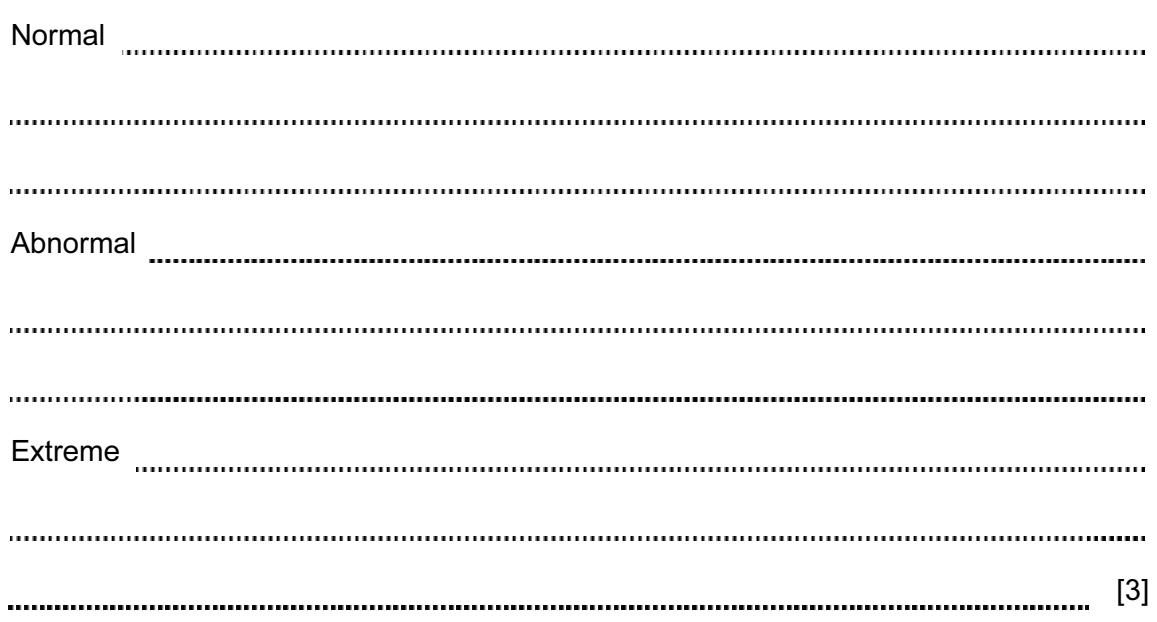

- 16 The washroom in a hotel uses lights controlled by a computer system. If the wash unoccupied for 10 minutes, the lights go out automatically. As soon as someone enters, the lights come on.
	- (a) How can the system determine if anyone is in the washroom?

[2] 

 (b) Write down a set of instructions which would enable the computer to decide when to turn out the lights.

[3] 

(c) Give one advantage of this automatic system.

[1] 

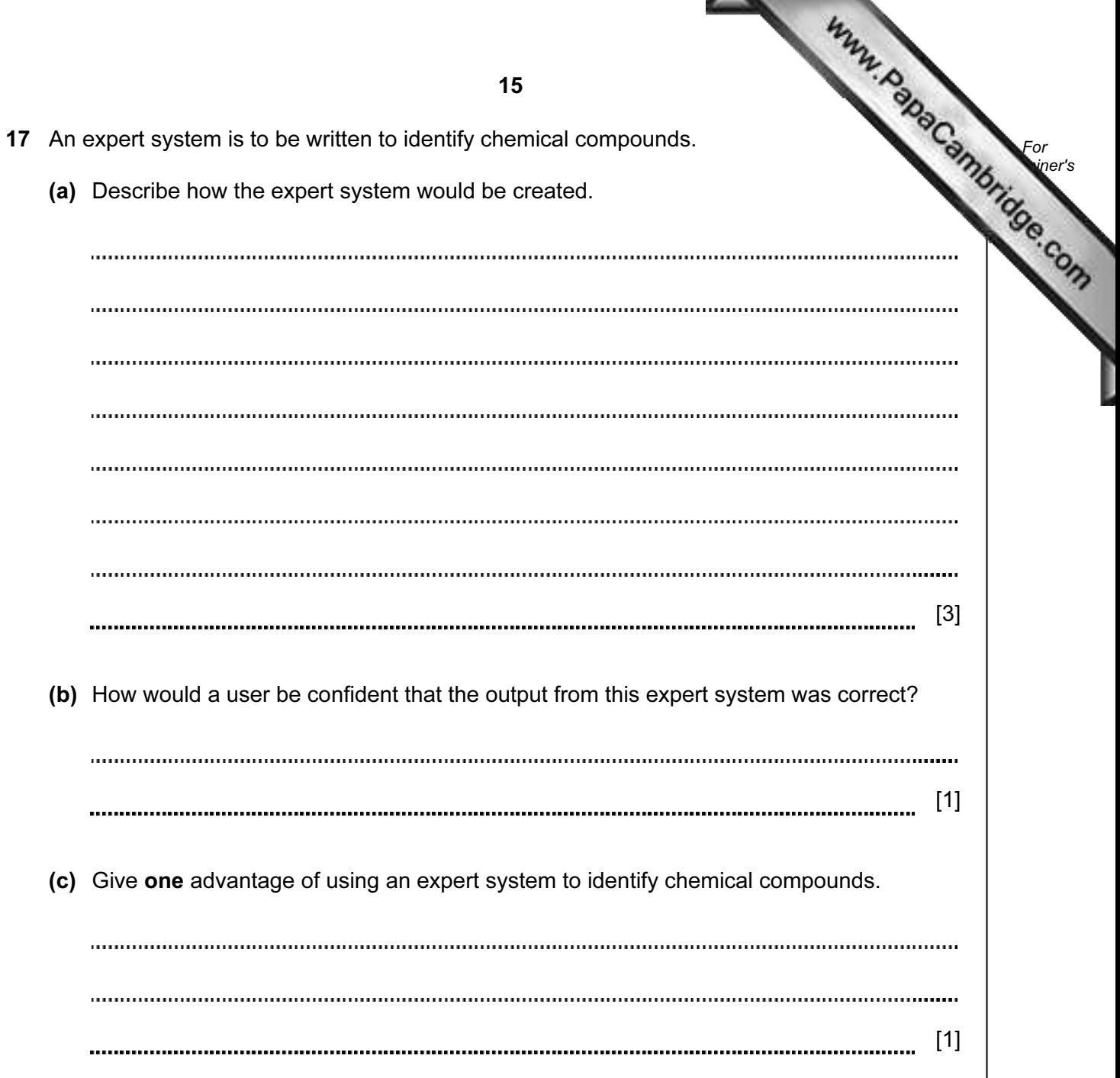

18 An entertainment company keeps monthly records on a spreadsheet of all its org rock music events. The information for May 2008 is shown below.

|                 | A                   | в               | C                 | D                         | E                                   | F                        | G                        |
|-----------------|---------------------|-----------------|-------------------|---------------------------|-------------------------------------|--------------------------|--------------------------|
|                 | <b>Event</b>        | No. of<br>seats | No. seats<br>sold | <b>Seat price</b><br>(\$) | <b>Total</b><br>money<br>taken (\$) | Cost of<br>event<br>(\$) | <b>Profit or</b><br>Loss |
| $\overline{2}$  | The Bugs            | 4000            | 1700              | 45                        | 76500                               | 85000                    | Loss                     |
| $\mathbf{3}$    | <b>Static Rocks</b> | 3000            | 3000              | 50                        | 150000                              | 100000                   | Profit                   |
| 4               | The Cold Apes       | 4000            | 2150              | 35                        | 75250                               | 90000                    | Loss                     |
| 5               | Monophonics         | 5000            | 4000              | 35                        | 140000                              | 125000                   | Profit                   |
| $6\phantom{1}6$ | <b>Human Senses</b> | 4000            | 4000              | 60                        | 240000                              | 180000                   | Profit                   |
| 7               | Ice Patrol          | 3000            | 1500              | 50                        | 75000                               | 80000                    | Loss                     |
| 8               | <b>The Manual</b>   | 2000            | 1650              | 60                        | 99000                               | 115000                   | Loss                     |
| 9               |                     |                 |                   |                           |                                     |                          |                          |

(a) (i) What formula is in cell E2 to work out the total money taken for The Bugs event?

[1] (ii) Complete the following statement for cell G4: =IF (E4 > , "Profit", ) [2] (iii) Total cost of all events is to be shown in cell F9. What formula needs to be placed in F9? [1] (b) If the value in C7 was changed to 2000, which cells would be automatically updated? [2] (c) Describe how to find the *break even point* for any given event (i.e. when cost of event = total money taken). [2]

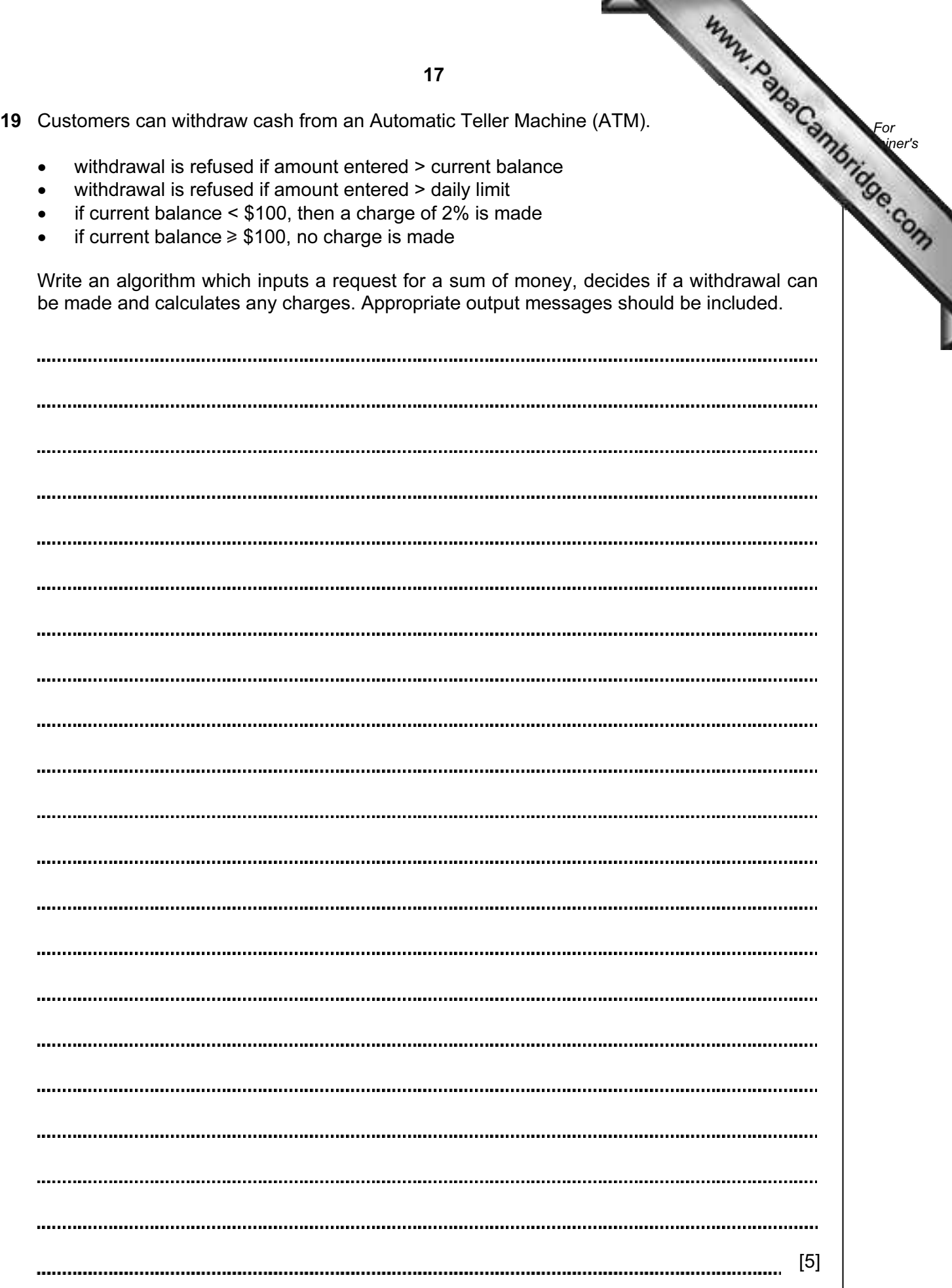

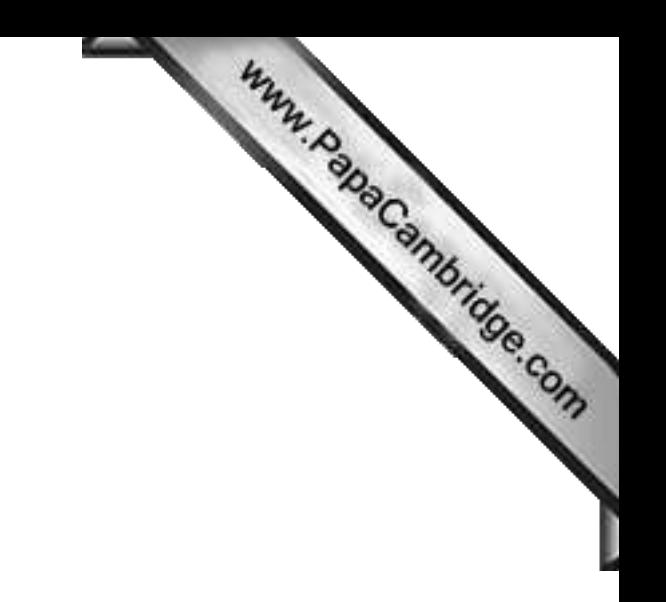

BLANK PAGE

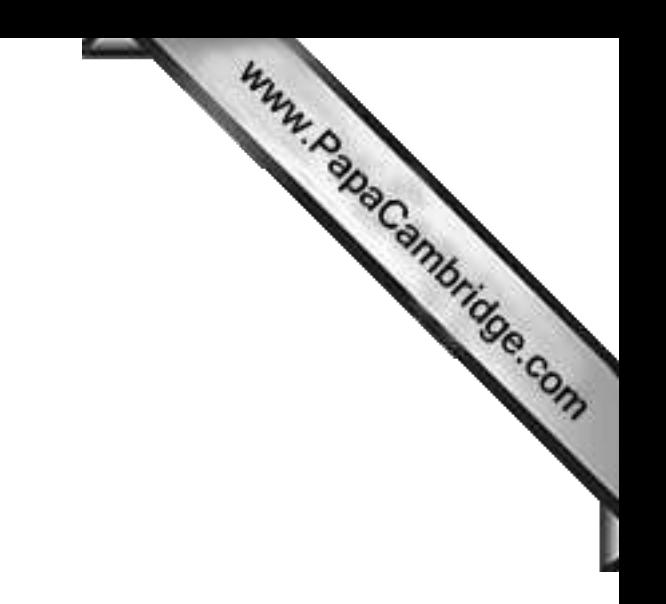

BLANK PAGE

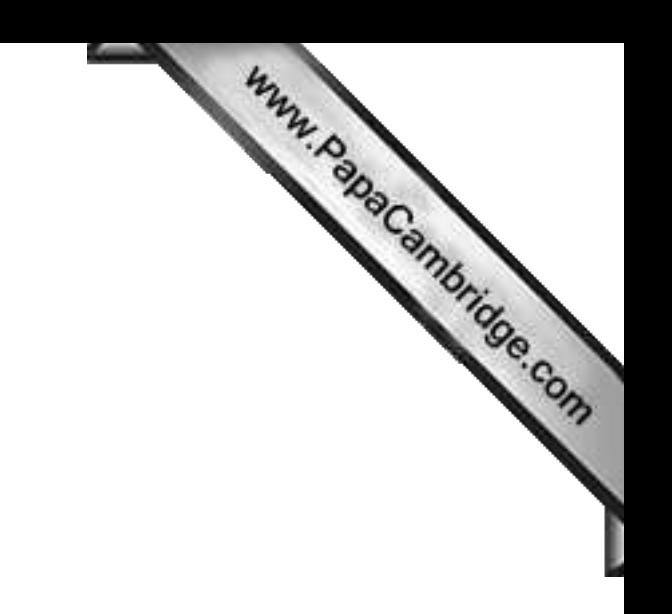

BLANK PAGE

Permission to reproduce items where third-party owned material protected by copyright is included has been sought and cleared where possible. Every reasonable effort has been made by the publisher (UCLES) to trace copyright holders, but if any items requiring clearance have unwittingly been included, the publisher will be pleased to make amends at the earliest possible opportunity.

University of Cambridge International Examinations is part of the Cambridge Assessment Group. Cambridge Assessment is the brand name of University of

Cambridge Local Examinations Syndicate (UCLES), which is itself a department of the University of Cambridge.